## ДВА КАПРИСА

## Н. ПАГАНИНИ

В ПЕРЕДОЖЕНИИ для склистетниой гитары

MYSI'N3 1954

Н. ПАГАНИНИ Переложение для 7-струнной гитары М. Иванова

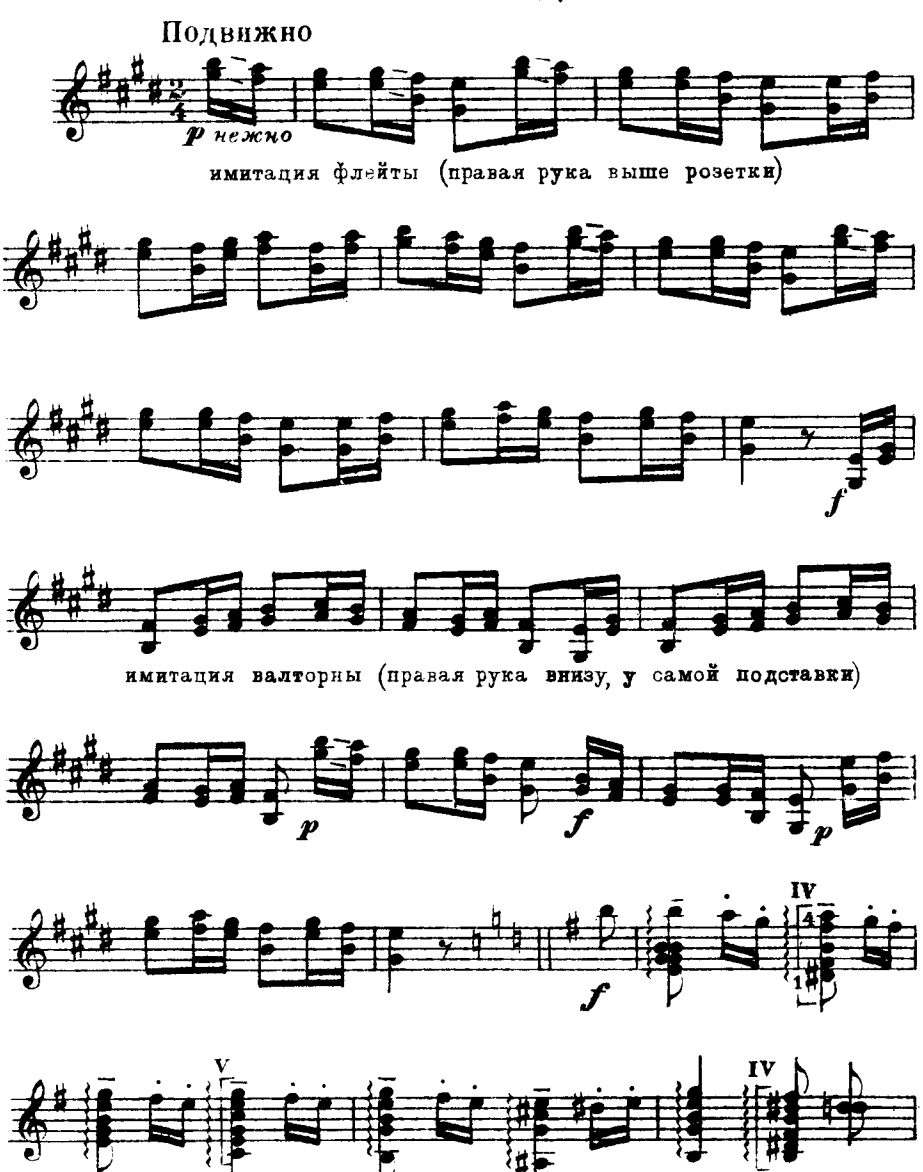

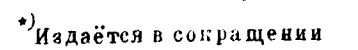

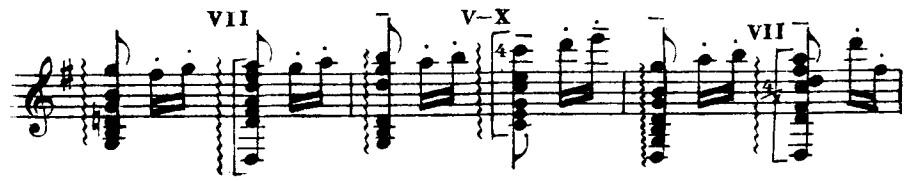

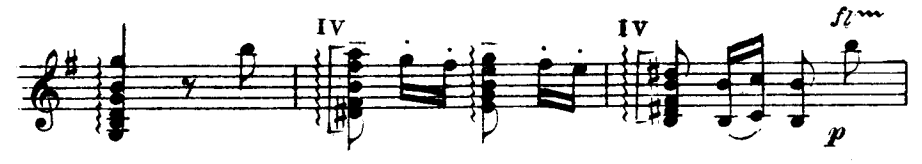

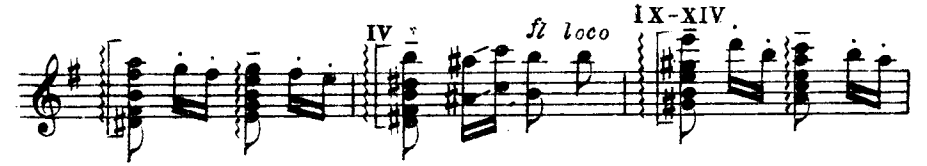

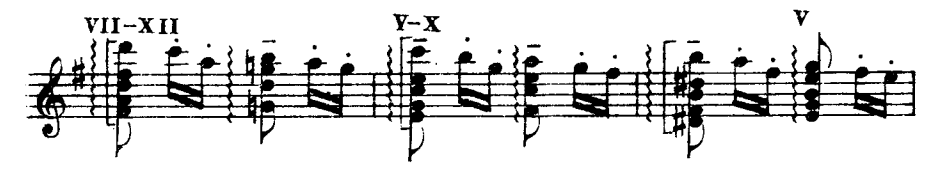

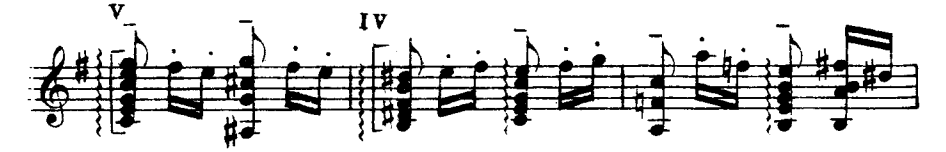

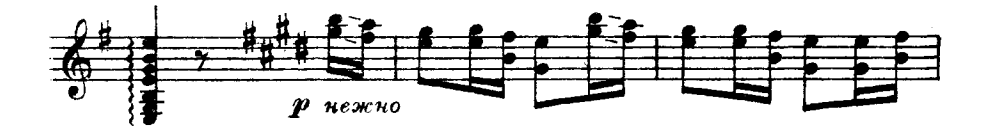

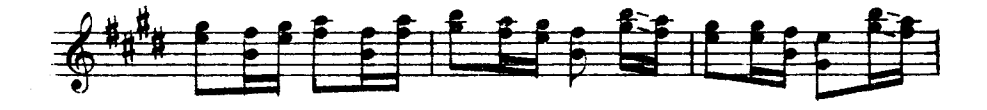

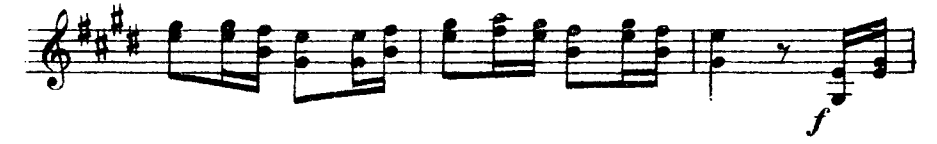

M. 23825 T.

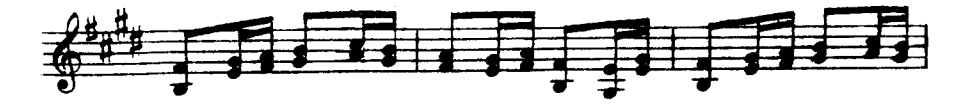

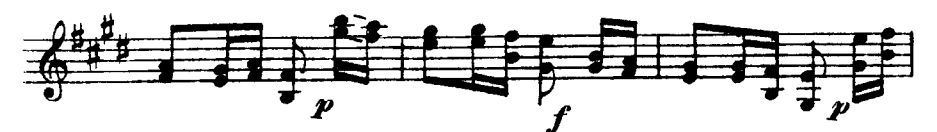

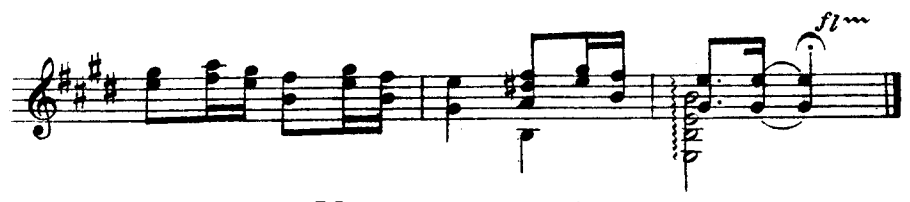

Каприс № 16

Н. ПАГАНИНИ

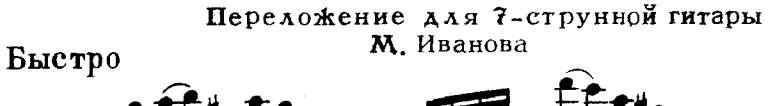

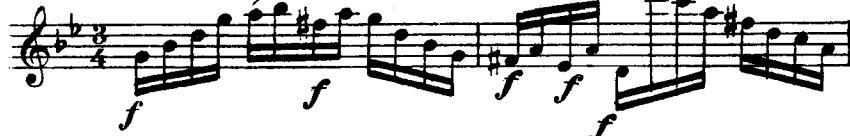

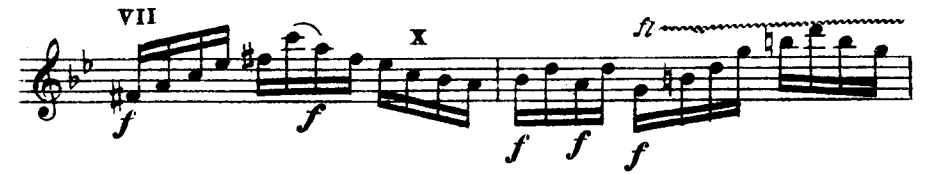

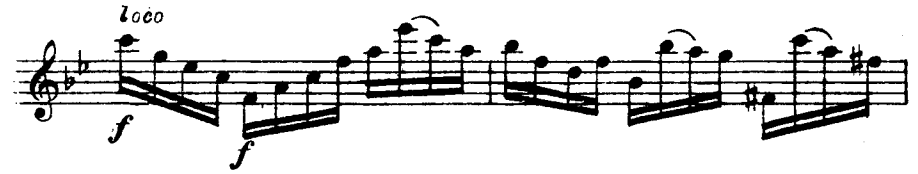

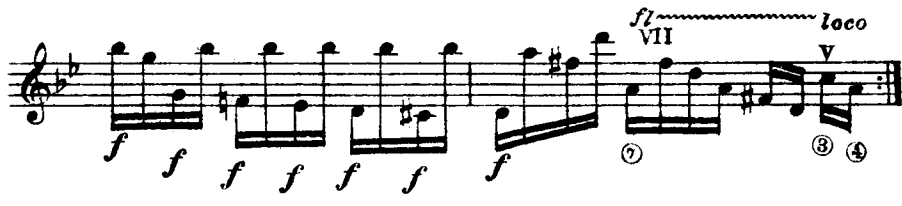

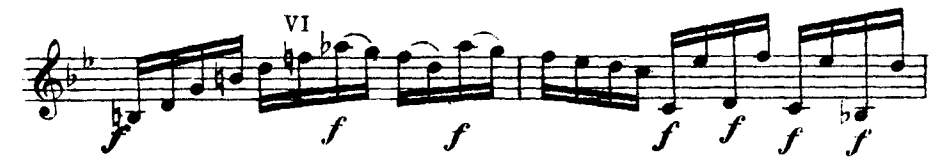

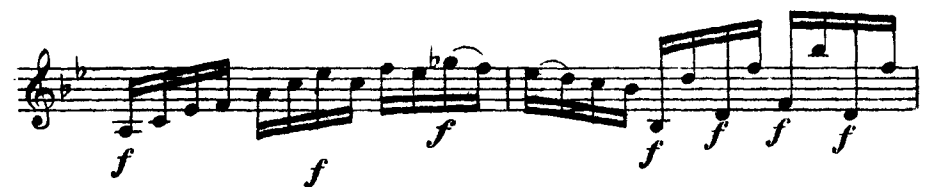

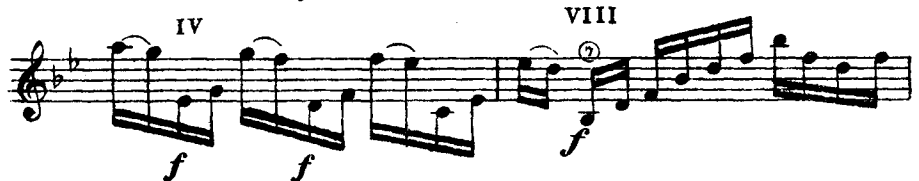

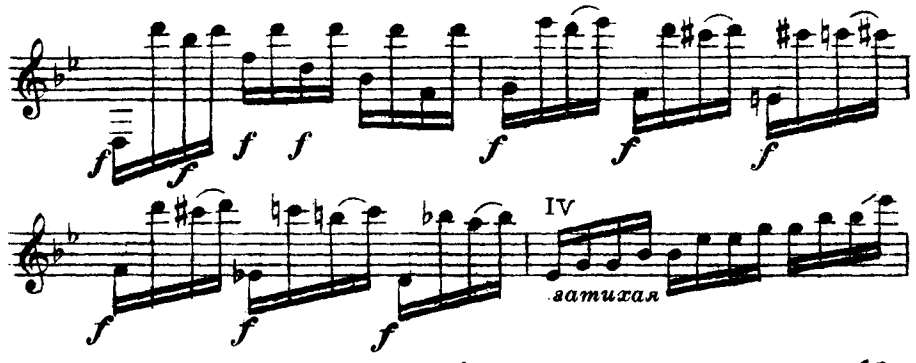

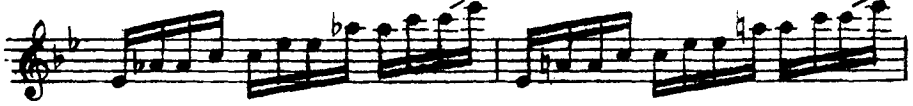

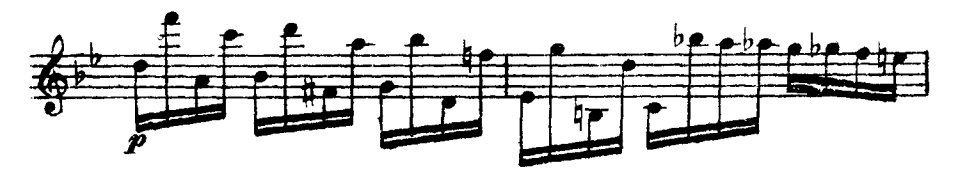

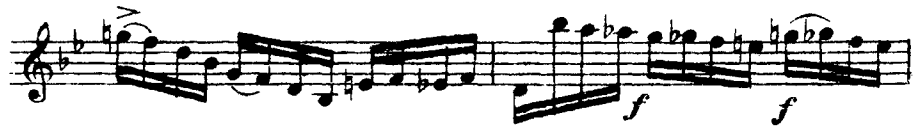

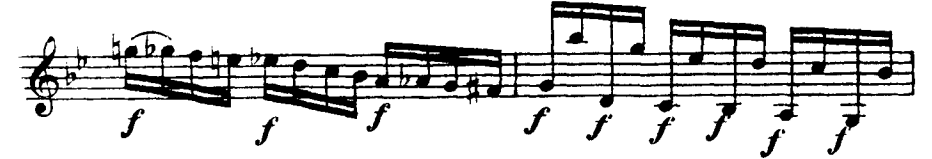

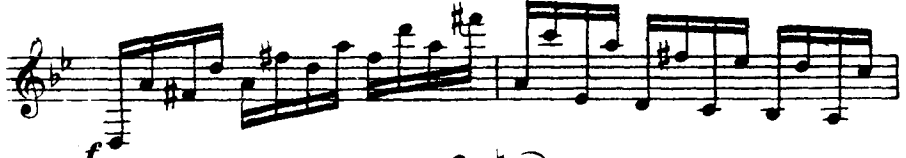

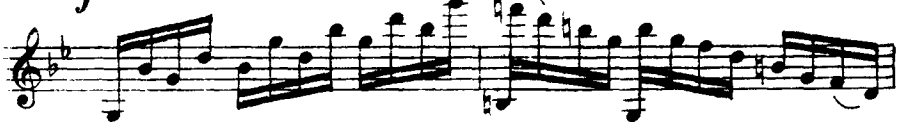

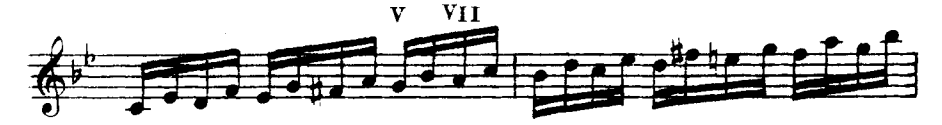

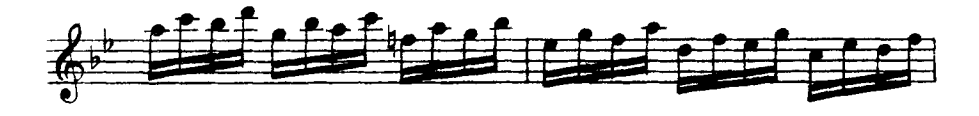

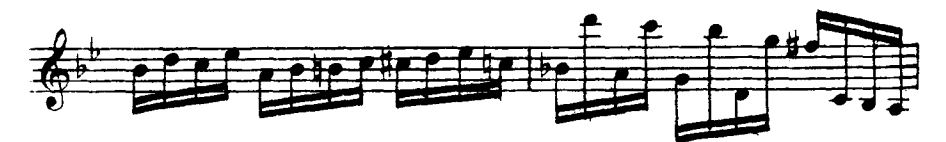

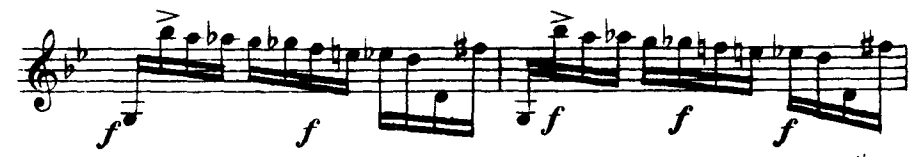

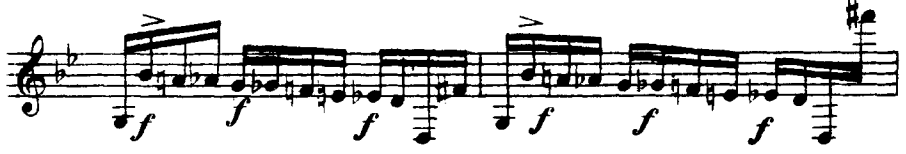

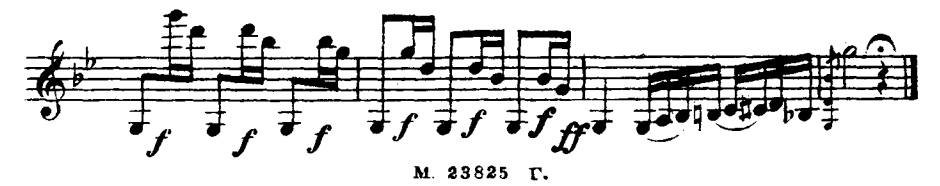